## Google Drive

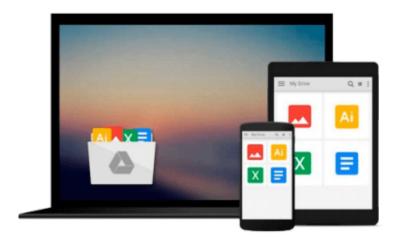

# **Getting Things Done with Evernote**

Daniel LeFebvre

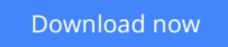

Click here if your download doesn"t start automatically

### **Getting Things Done with Evernote**

Daniel LeFebvre

#### Getting Things Done with Evernote Daniel LeFebvre

Implementing David Allen's Getting Things Done (GTD) methodology in Evernote is a double-edged sword. On one side it is a wonderful way to really customize exactly how your trusted system works. On the other hand, because Evernote is not an out-of-the-box GTD system, getting things done in Evernote can mean the time to set it up. For some, this alone is enough to deter them from wanting to use Evernote for GTD. But it doesn't have to be.

As an Evernote user since 2008 and an avid GTD'er since 2002, this book is an actionable exploration into my GTD implementation in Evernote. Since merging GTD workflow into Evernote, I've been able to stop the constant productivity app jumping to find that "perfect app" and stick to a single ecosystem that not only handles all of my reference material from years of Evernote-usage but also allows me to stay productive by managing all of my day-to-day tasks as well.

#### Part I: Basic Evernote concepts

If you are brand new to using GTD with Evernote, this is where you should start reading the book. Start by looking at what Evernote is and what it is not. In so doing, we can set the expectations of what you'll be able to get out of Evernote.

Part II: Getting things done with Evernote

This is a very in-depth explanation of the tools and methods to get things done in Evernote

Part III: How I get things done with Evernote (and you can, too)

This section is the fastest and most-straightforward explanation of my GTD usage in Evernote. It is geared towards advanced GTD'ers and advanced Evernote users. In here, we'll go through my day-to-day process of how I get things done with Evernote in a manner that will allow you to get things done in Evernote also.

**<u>Download</u>** Getting Things Done with Evernote ...pdf

**<u>Read Online Getting Things Done with Evernote ...pdf</u>** 

#### From reader reviews:

#### **Shirley Dildy:**

Do you have favorite book? When you have, what is your favorite's book? Reserve is very important thing for us to know everything in the world. Each e-book has different aim or even goal; it means that reserve has different type. Some people sense enjoy to spend their time and energy to read a book. They can be reading whatever they acquire because their hobby is actually reading a book. Think about the person who don't like looking at a book? Sometime, particular person feel need book after they found difficult problem or maybe exercise. Well, probably you will need this Getting Things Done with Evernote.

#### Lisa Cook:

Playing with family in a very park, coming to see the coastal world or hanging out with buddies is thing that usually you will have done when you have spare time, then why you don't try matter that really opposite from that. One activity that make you not sensation tired but still relaxing, trilling like on roller coaster you already been ride on and with addition details. Even you love Getting Things Done with Evernote, you could enjoy both. It is fine combination right, you still wish to miss it? What kind of hangout type is it? Oh come on its mind hangout guys. What? Still don't understand it, oh come on its known as reading friends.

#### Matthew White:

In this period of time globalization it is important to someone to acquire information. The information will make a professional understand the condition of the world. The fitness of the world makes the information quicker to share. You can find a lot of referrals to get information example: internet, classifieds, book, and soon. You can see that now, a lot of publisher that print many kinds of book. Typically the book that recommended for your requirements is Getting Things Done with Evernote this guide consist a lot of the information in the condition of this world now. That book was represented just how can the world has grown up. The words styles that writer use for explain it is easy to understand. The writer made some investigation when he makes this book. This is why this book suited all of you.

#### Harrison Johnson:

You may get this Getting Things Done with Evernote by check out the bookstore or Mall. Simply viewing or reviewing it could to be your solve challenge if you get difficulties for ones knowledge. Kinds of this publication are various. Not only by simply written or printed but additionally can you enjoy this book by e-book. In the modern era like now, you just looking because of your mobile phone and searching what your problem. Right now, choose your own personal ways to get more information about your reserve. It is most important to arrange yourself to make your knowledge are still update. Let's try to choose right ways for you.

Download and Read Online Getting Things Done with Evernote Daniel LeFebvre #7EDJXTLRWCI

# **Read Getting Things Done with Evernote by Daniel LeFebvre for online ebook**

Getting Things Done with Evernote by Daniel LeFebvre Free PDF d0wnl0ad, audio books, books to read, good books to read, cheap books, good books, online books, books online, book reviews epub, read books online, books to read online, online library, greatbooks to read, PDF best books to read, top books to read Getting Things Done with Evernote by Daniel LeFebvre books to read online.

#### Online Getting Things Done with Evernote by Daniel LeFebvre ebook PDF download

#### Getting Things Done with Evernote by Daniel LeFebvre Doc

Getting Things Done with Evernote by Daniel LeFebvre Mobipocket

Getting Things Done with Evernote by Daniel LeFebvre EPub